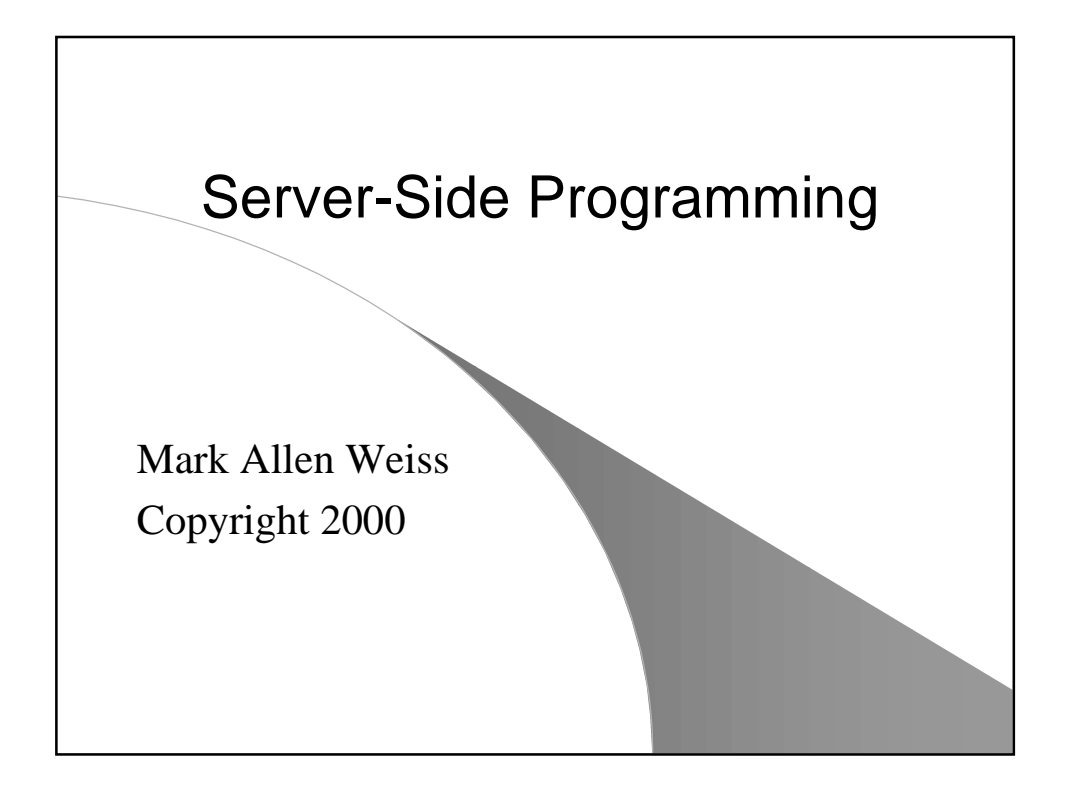

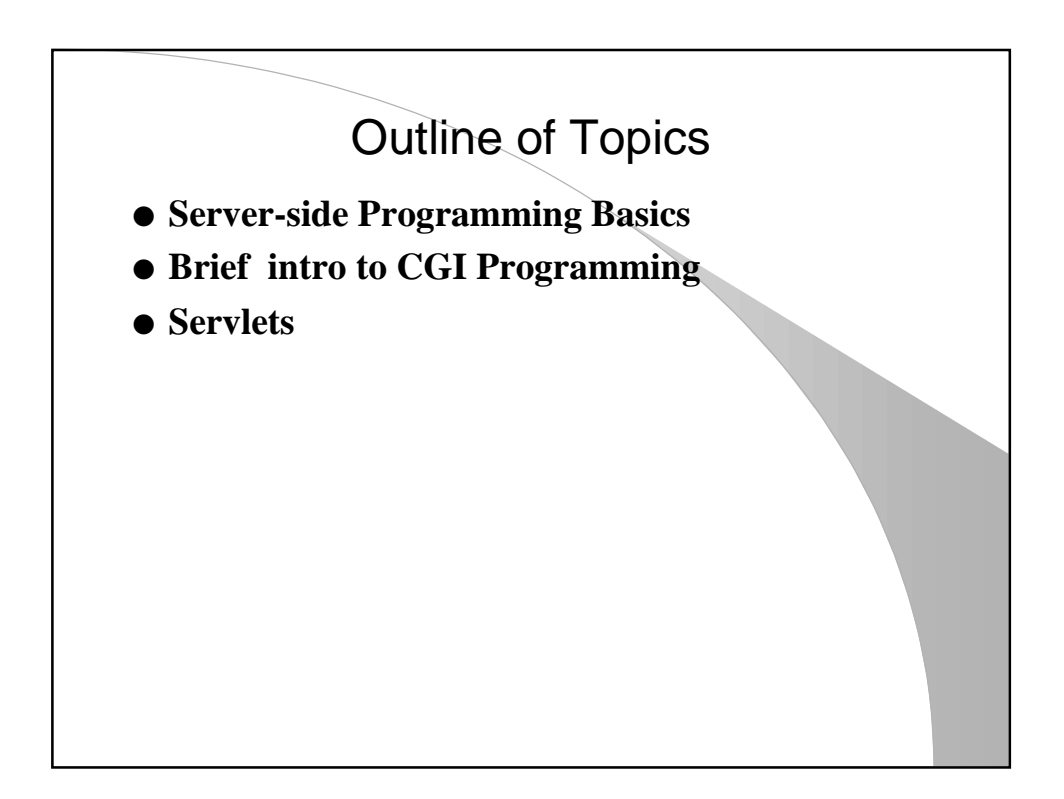

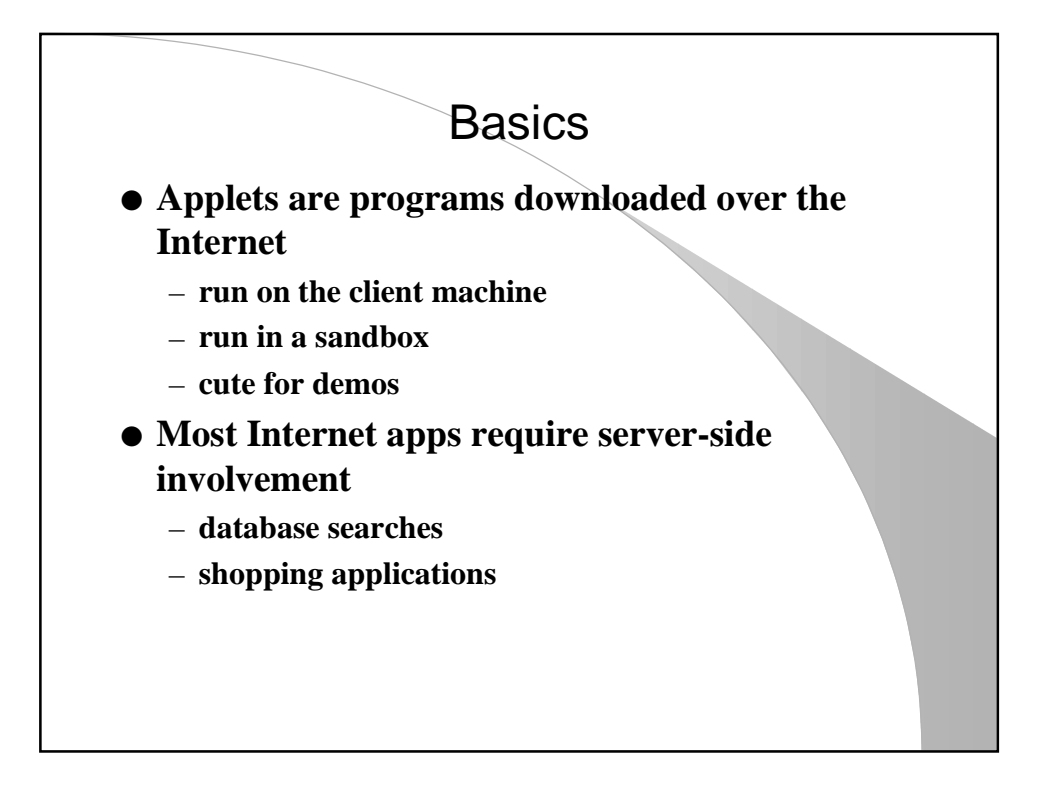

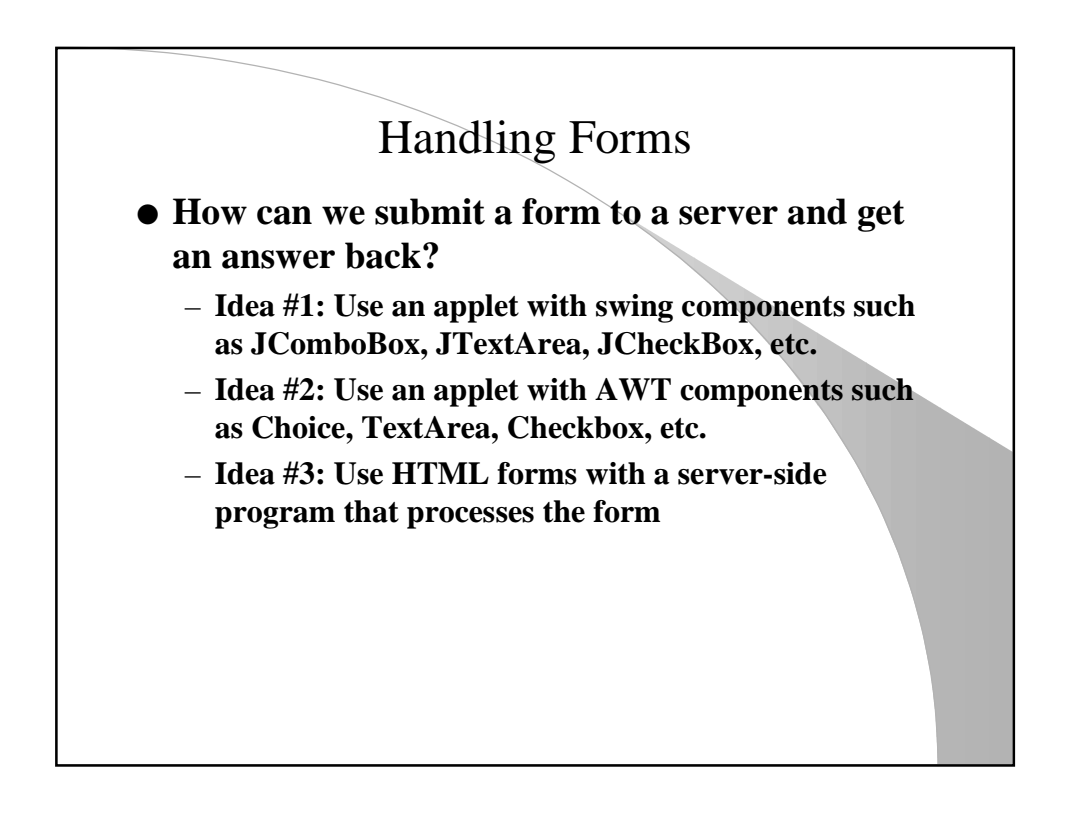

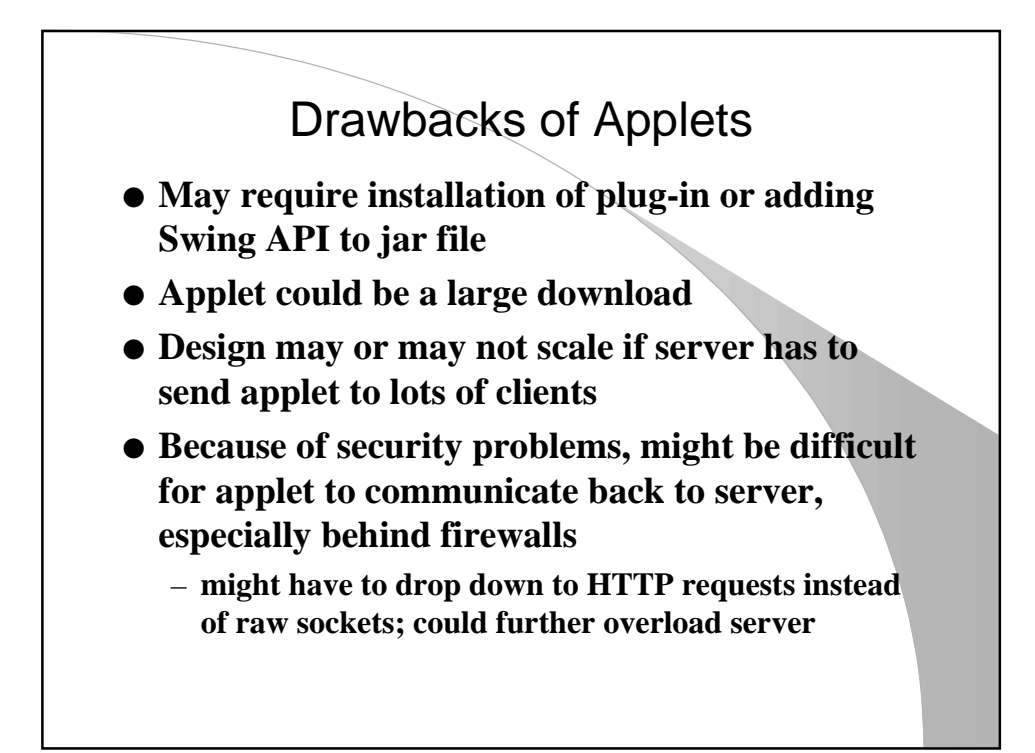

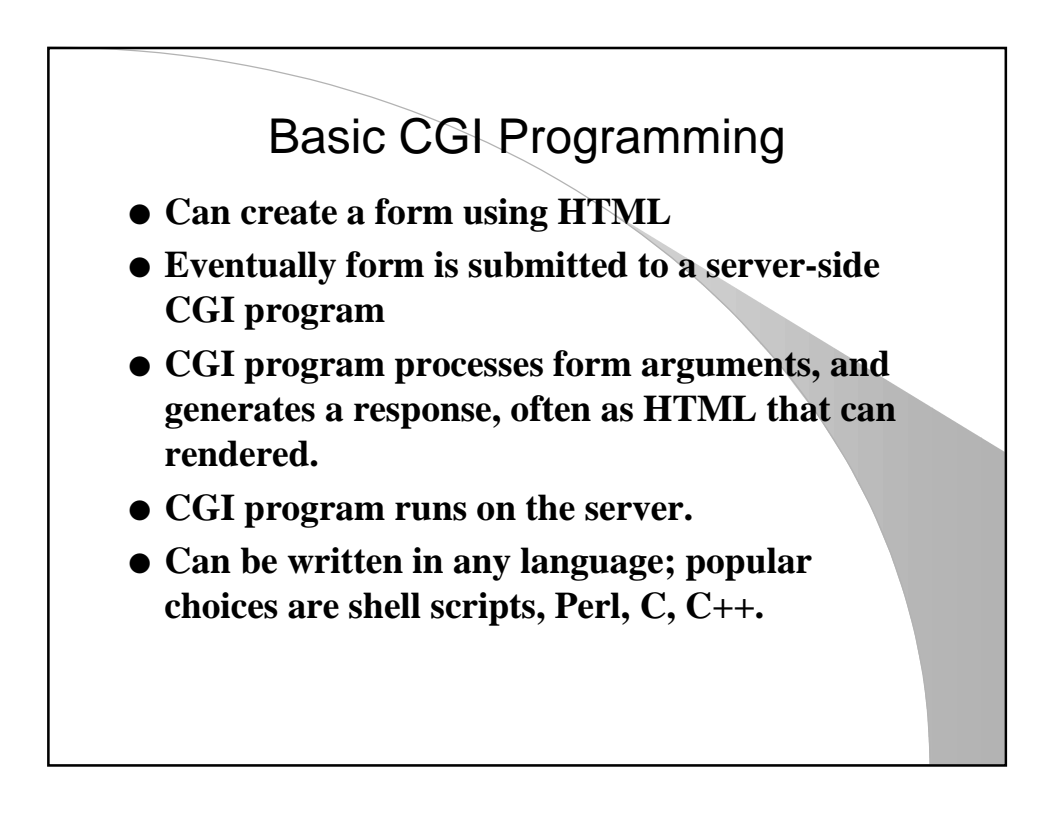

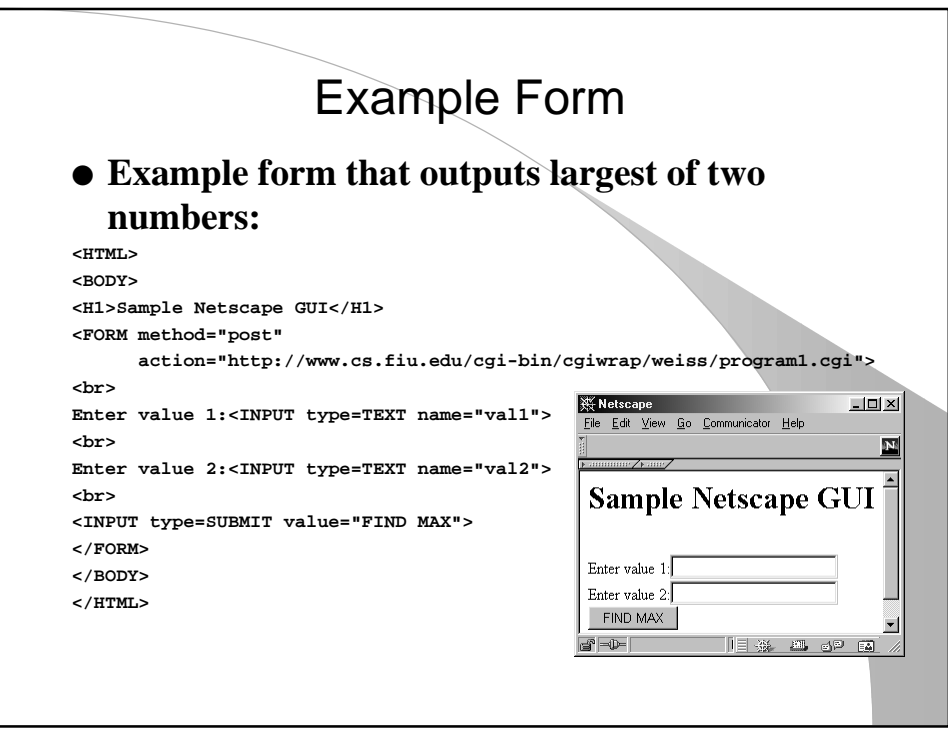

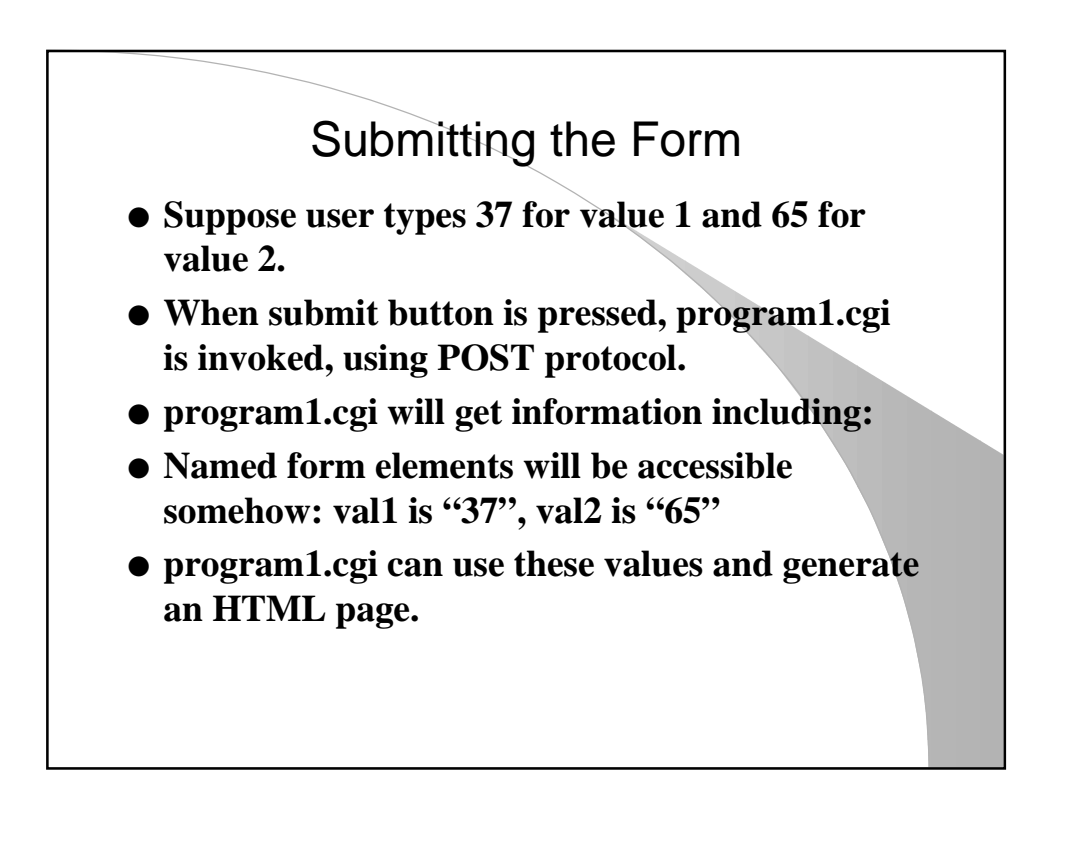

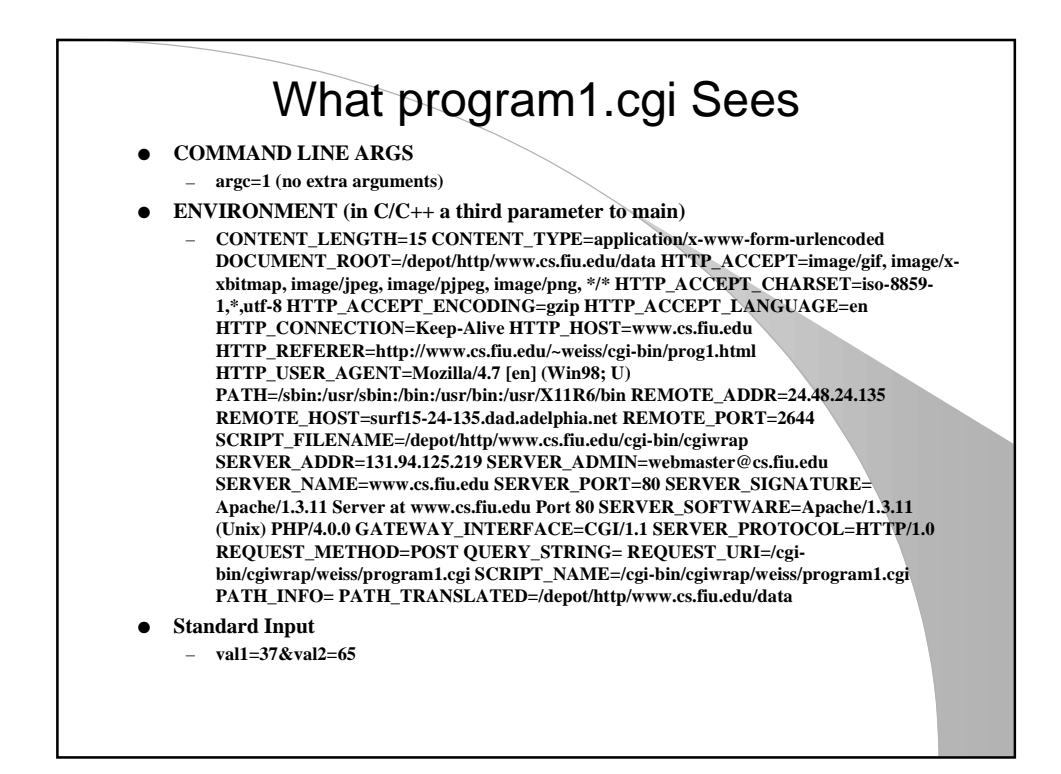

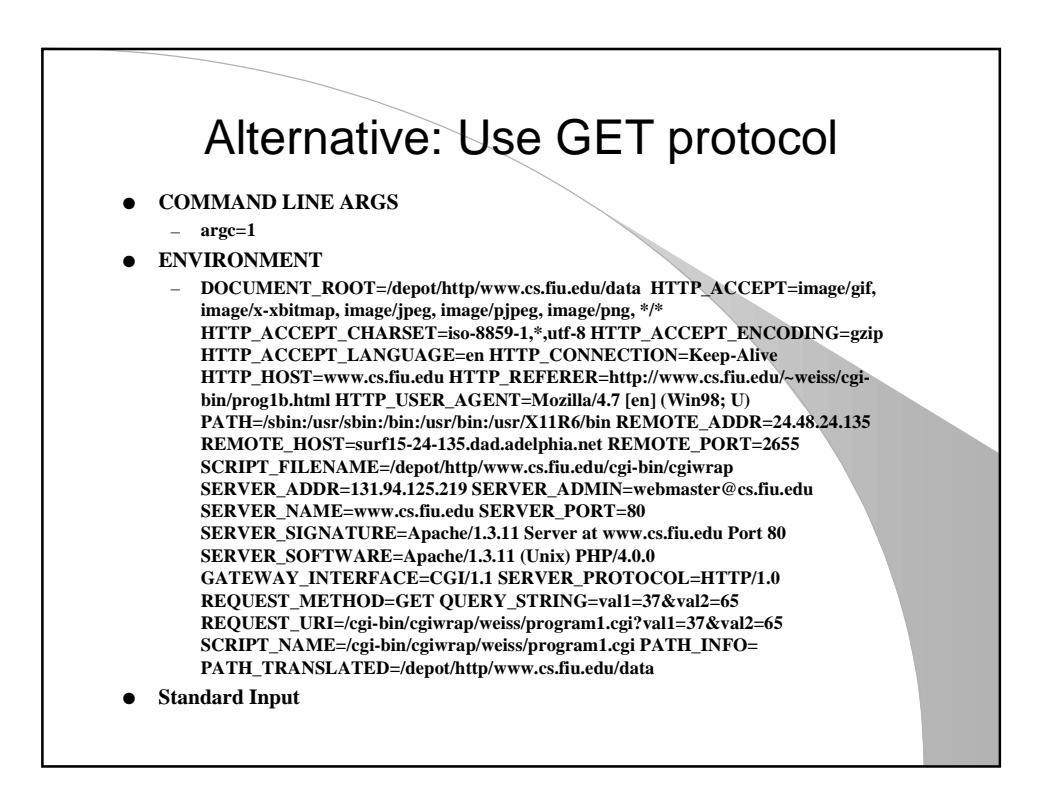

## GET vs POST

● **Form values are**

- **In key-value pairs, separated by &, encoded if needed (+ for space, %xx for special character)**
- **in standard input for POST**
- **in environment variable QUERY\_STRING for GET**
- **GET: Resulting URL will include form values.**
	- **Can be bookmarked**
	- **Browsers limit length of URL, so might not work with large forms**
- **POST: Preferred form**

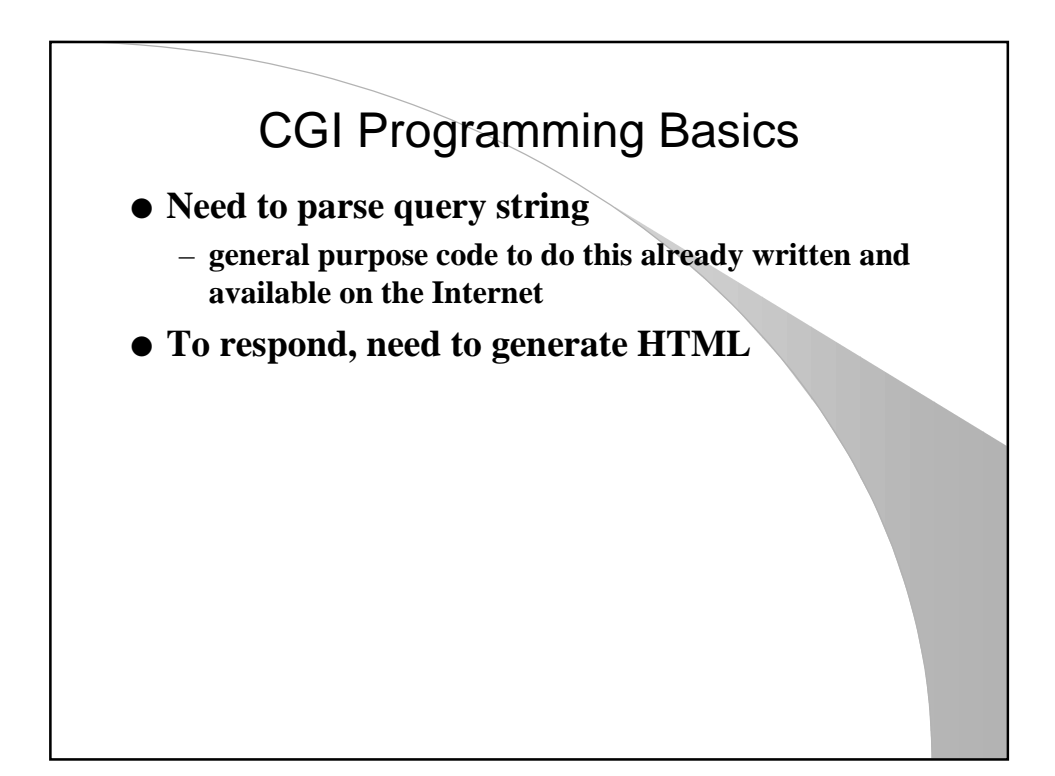

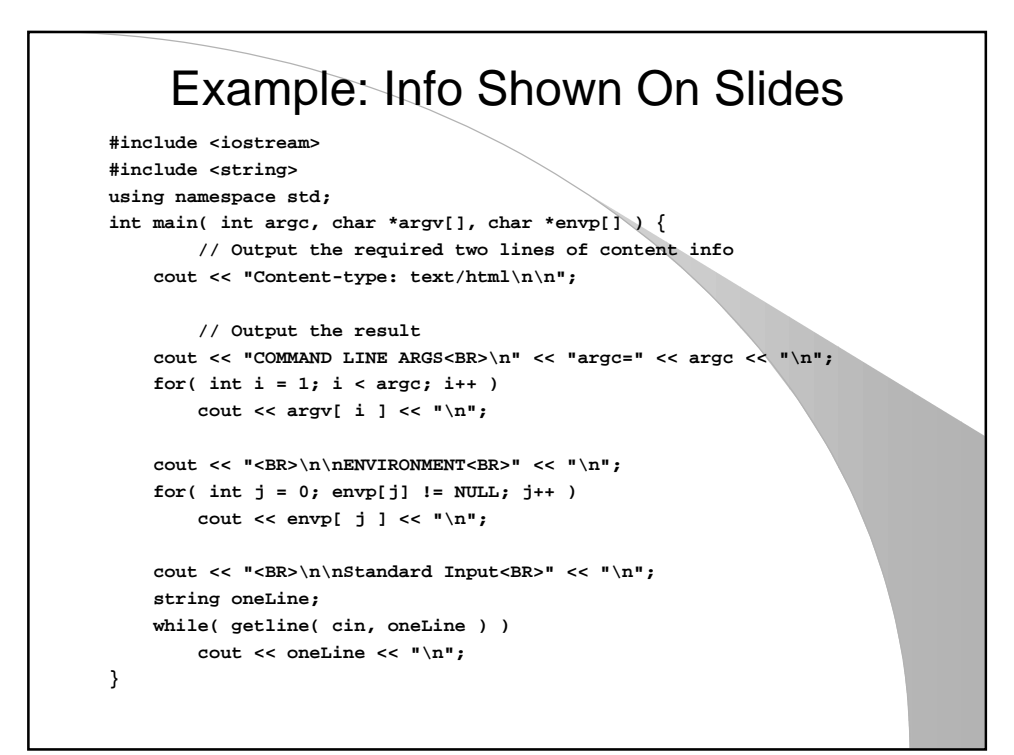

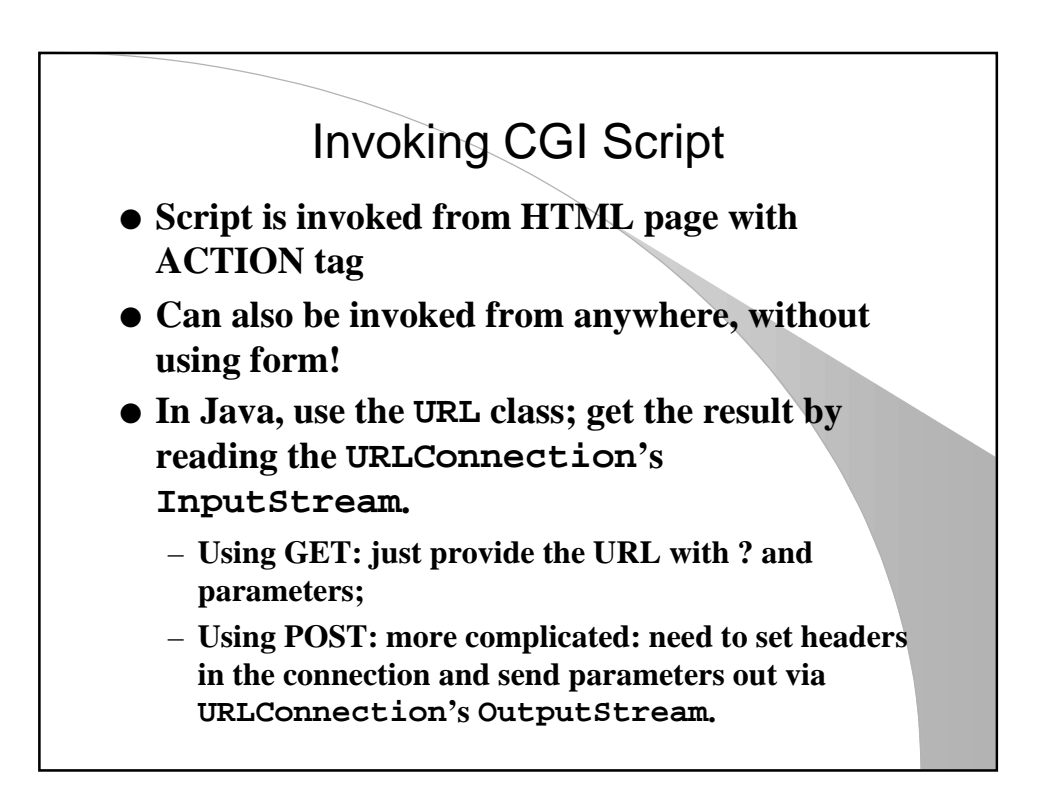

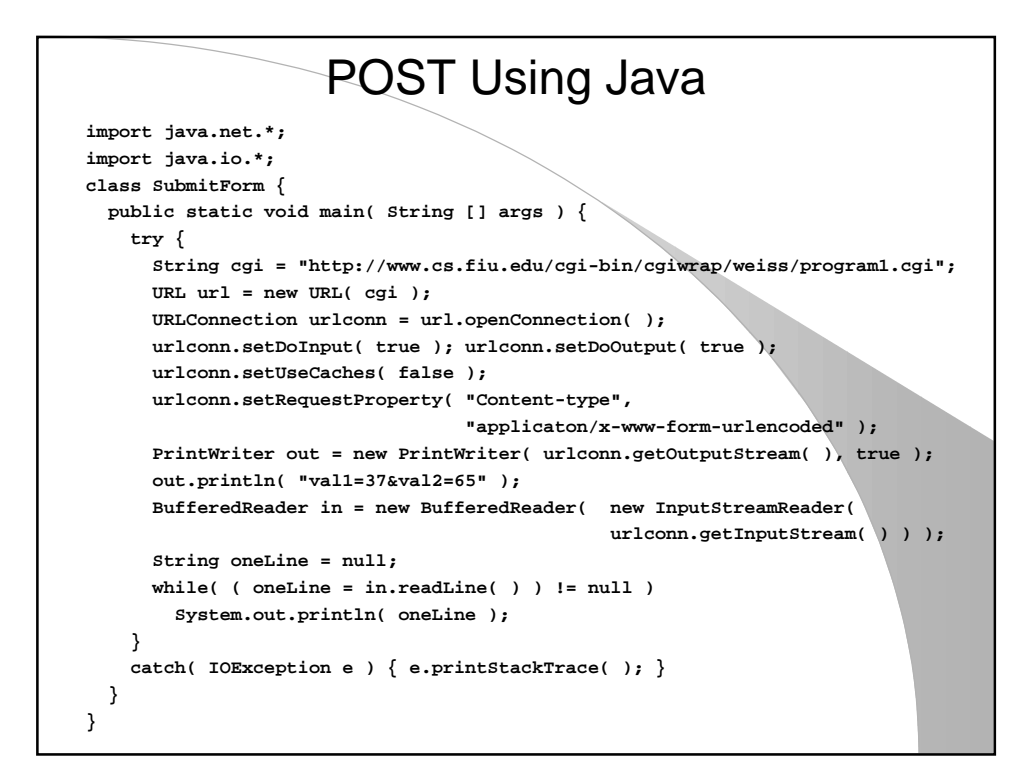

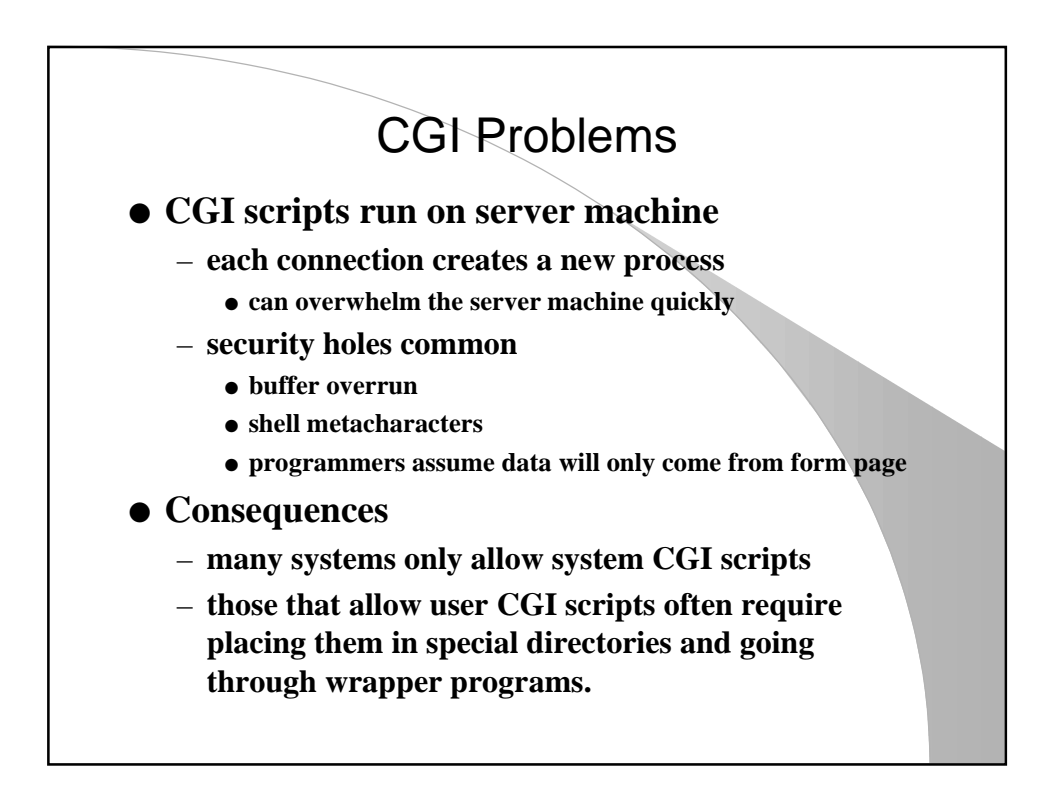

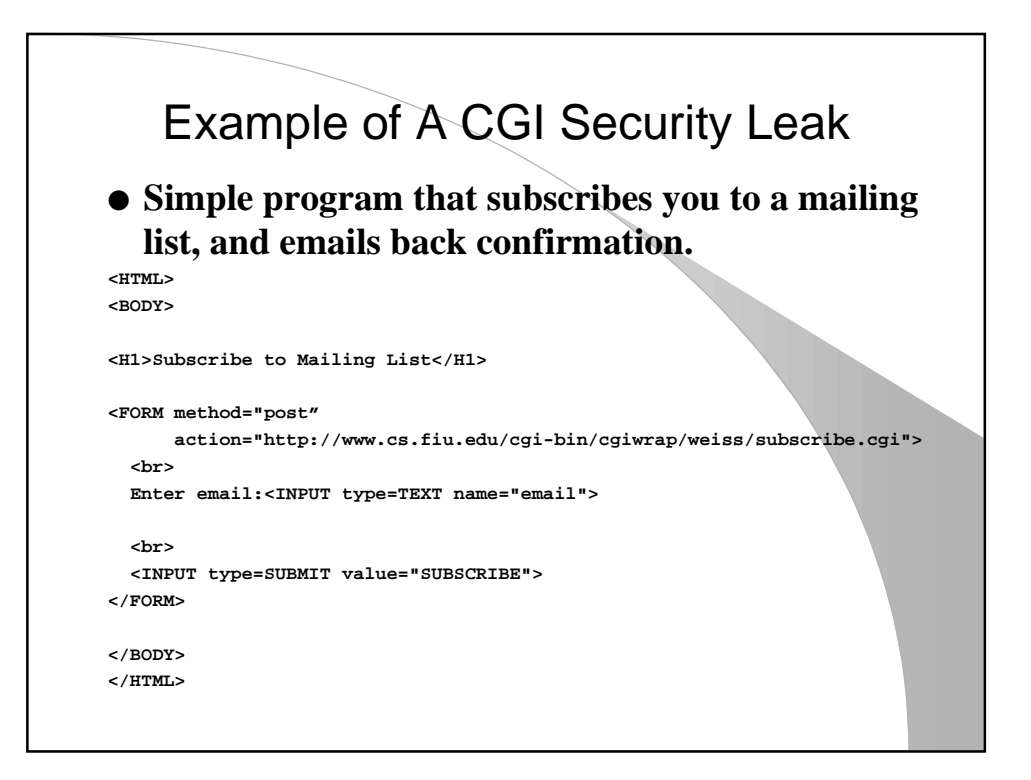

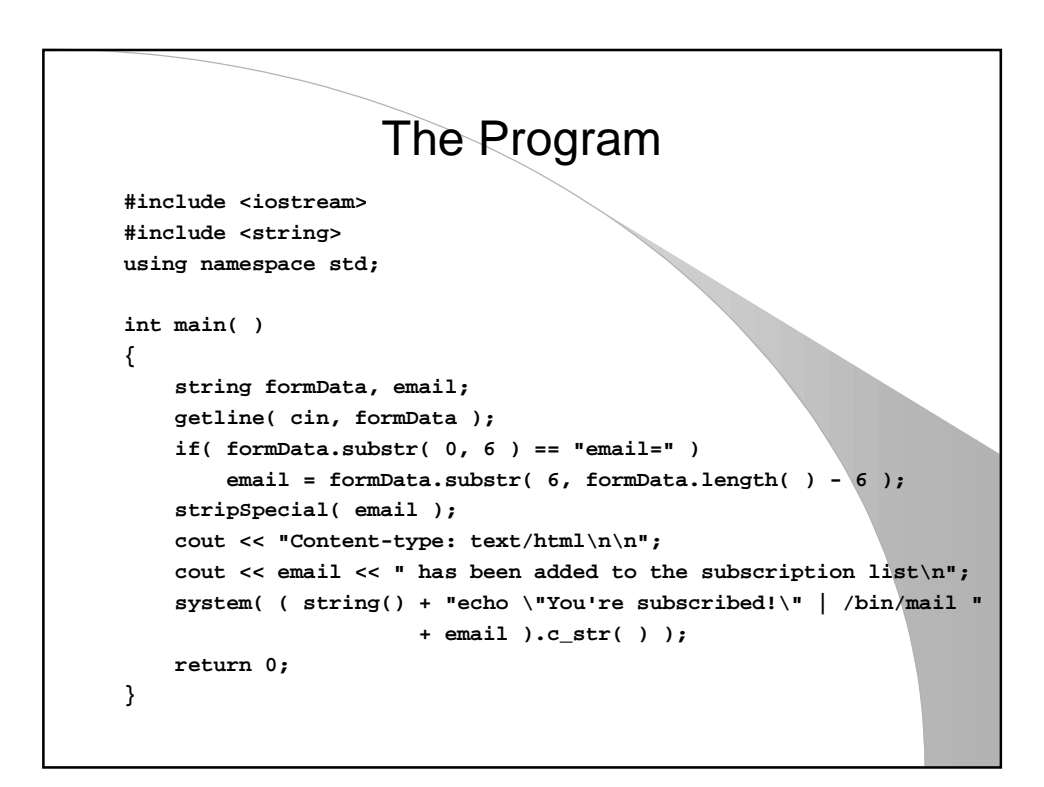

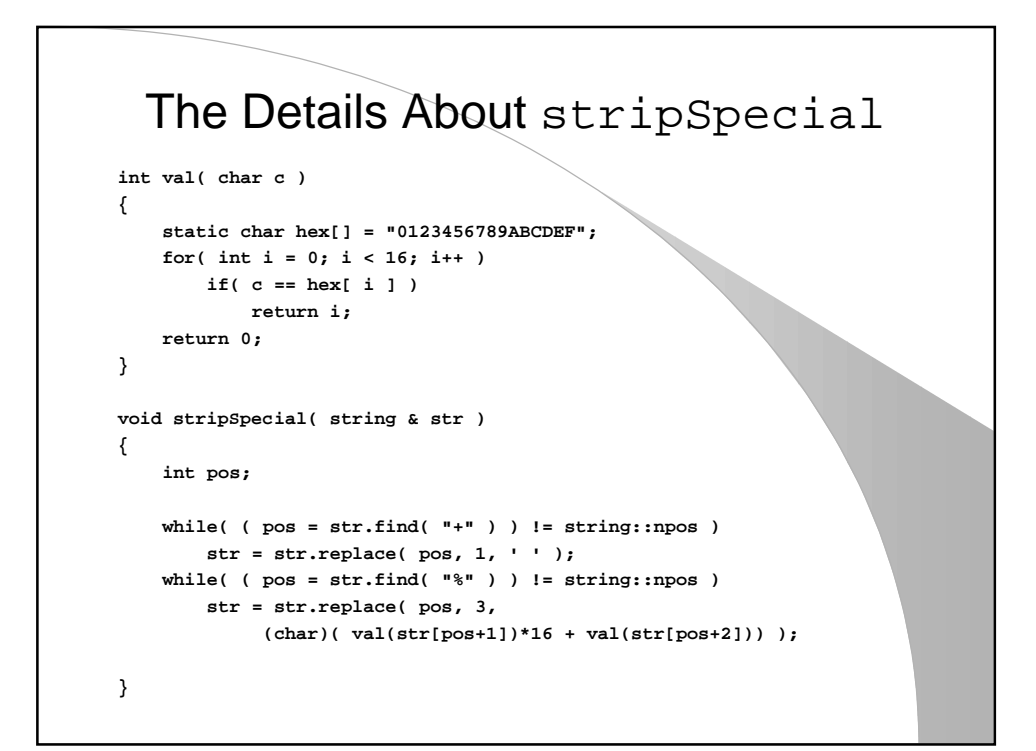

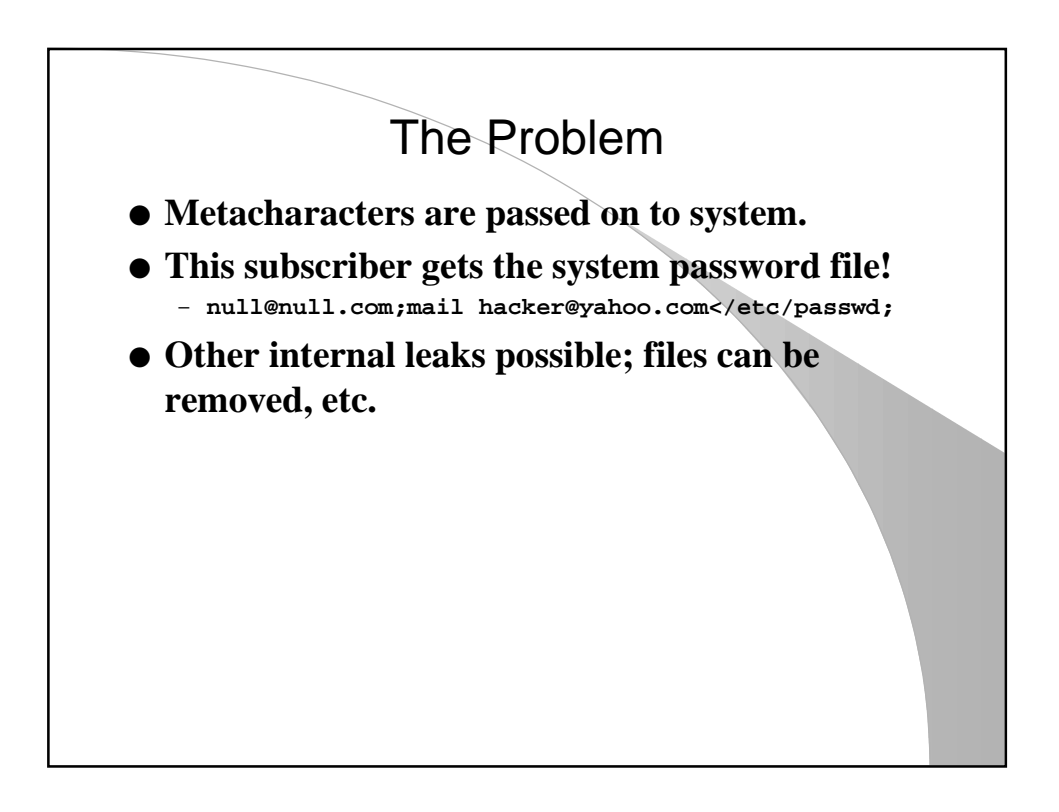

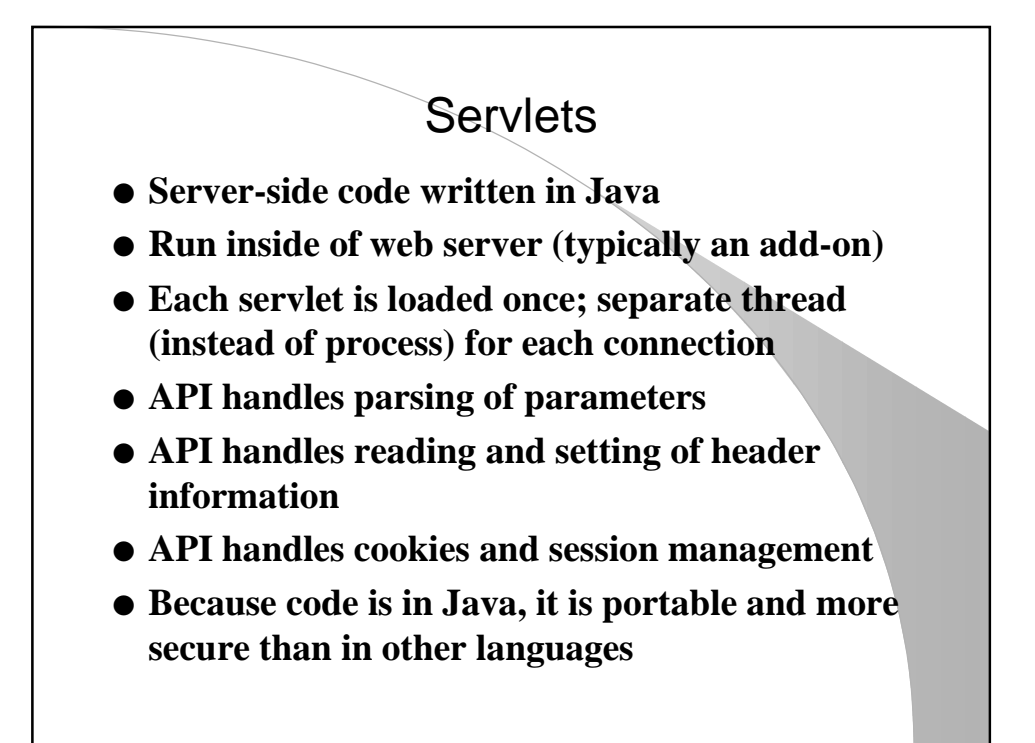

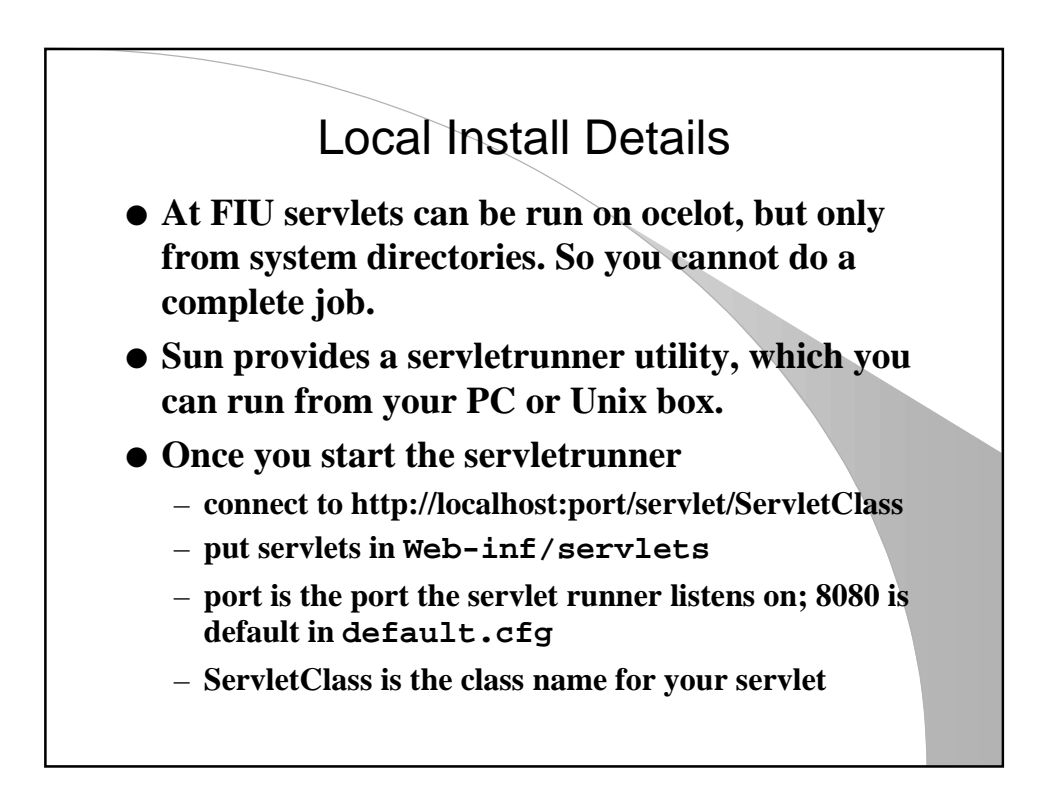

## Installing JSDK 2.1

- **Download the Windows 98 version (375K)**
- **Unzip onto your C drive**
- **Copy the two .jar files to the Java extensions directory C:\jdk1.?\jre\lib\ext**
- **Servlet classes should now be visible**
- **Go to C:\jsdk2.1\ (or wherever you unzipped to)**
- **From MS-DOS window execute startserver.bat**
- **Should be able to browse http://localhost:8080/**

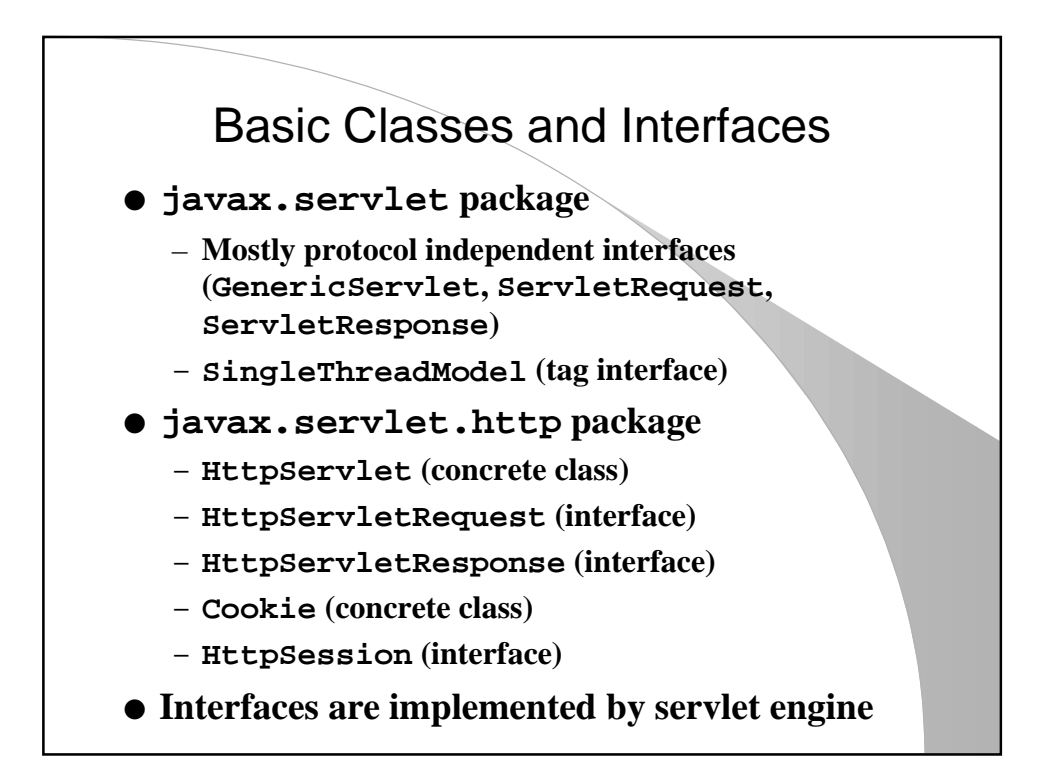

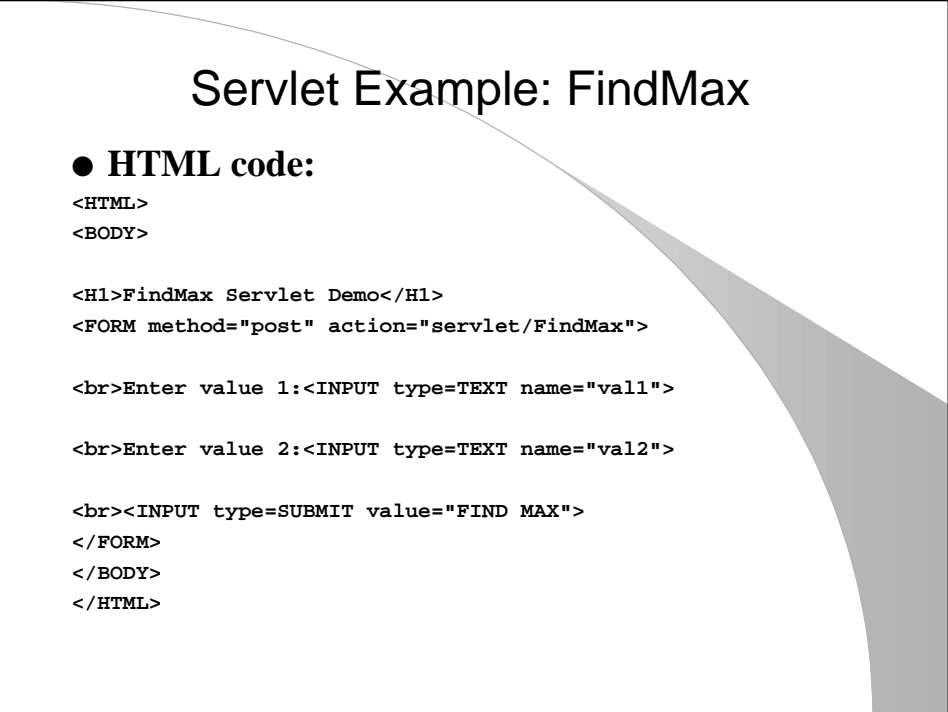

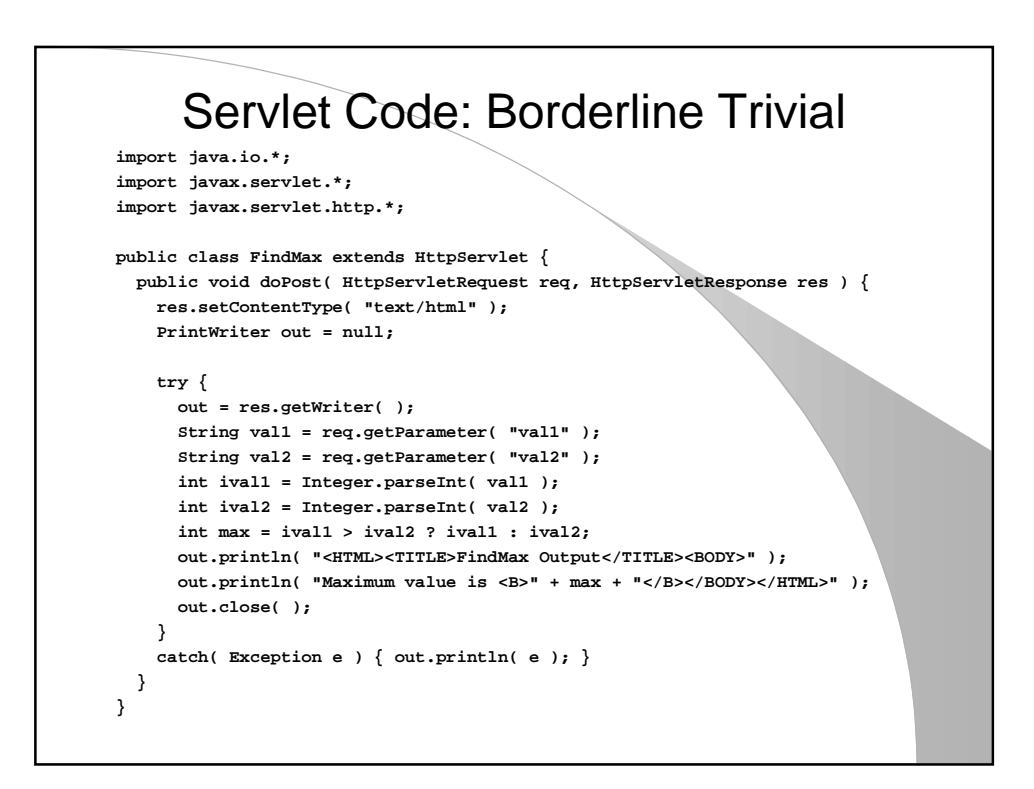

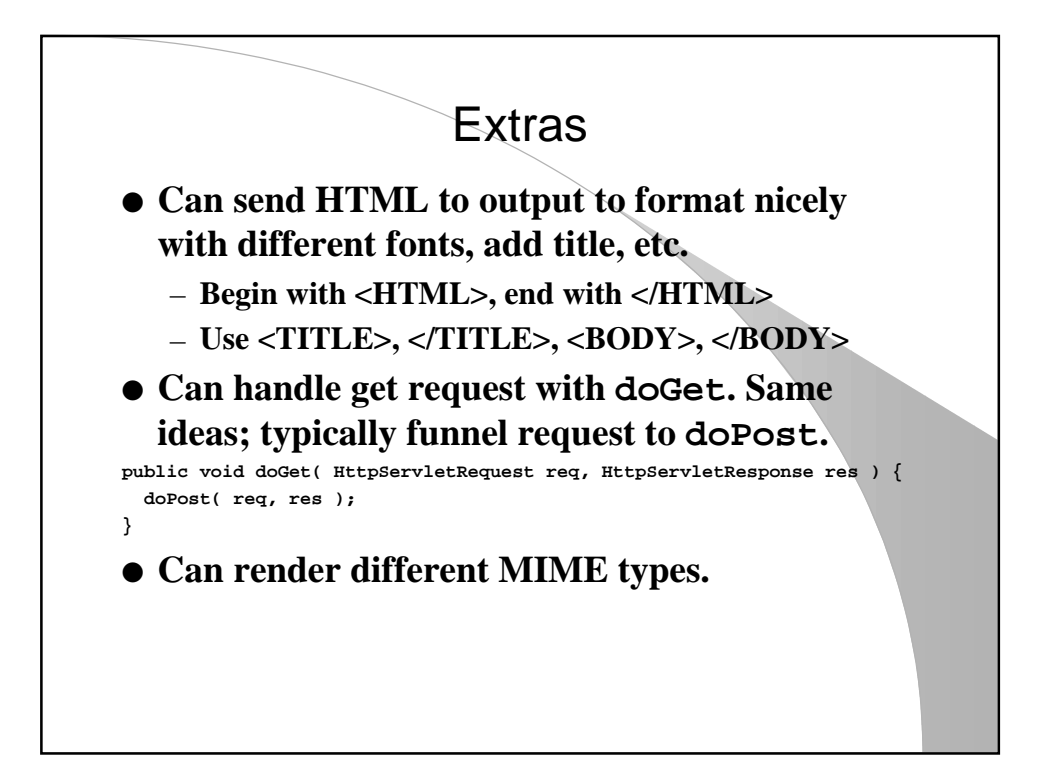

```
Example of Rendering PDF
public void doGet( HttpServletRequest req, HttpServletResponse res )
                  throws ServletException, IOException {
   ServletOutputStream out = res.getOutputStream( );
  BufferedInputStream bin = null;
  BufferedOutputStream bout = null;
  String file = req.getParameter( "file" );
  try {
    URL url = new URL( "http://localhost:8080/" + file + ".pdf" );
    bin = new BufferedInputStream( url.openStream( ) );
    bout = new BufferedOutputStream( out );
    byte[ ] buff = new byte[ 2048 ];
    int bytesRead;
    res.setContentType( "application/pdf" );
    res.setHeader( "Content-disposition", "attachment; filename=" + file + ".pdf" );
    while( (bytesRead = bin.read( buff, 0, buff.length ) ) != -1 )
      bout.write( buff, 0, bytesRead );
  }
  catch( IOException e ) { /* Handle various exceptions */ }
  finally { /* Close streams */ }
}
```
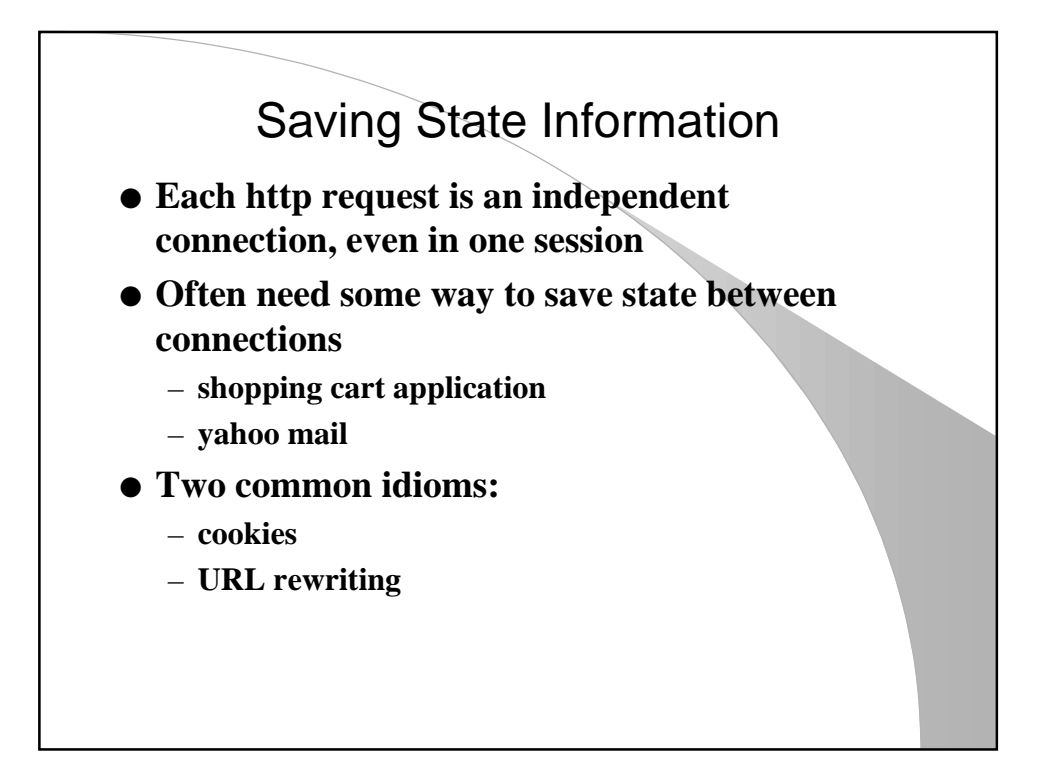

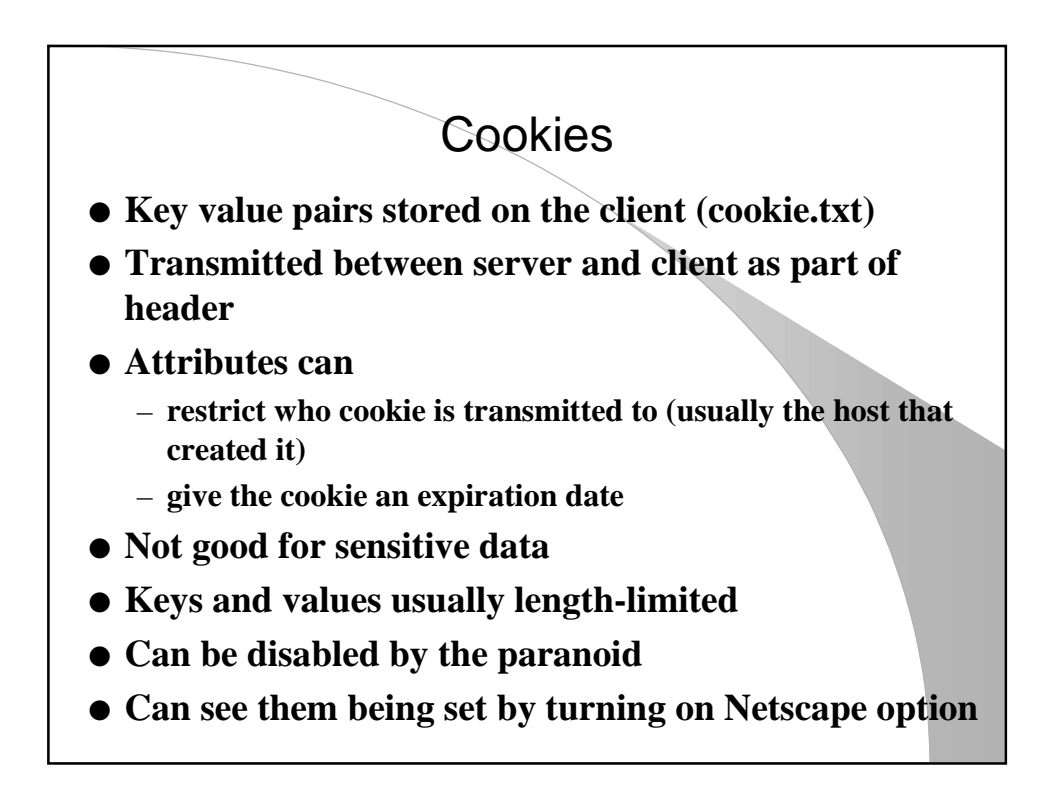

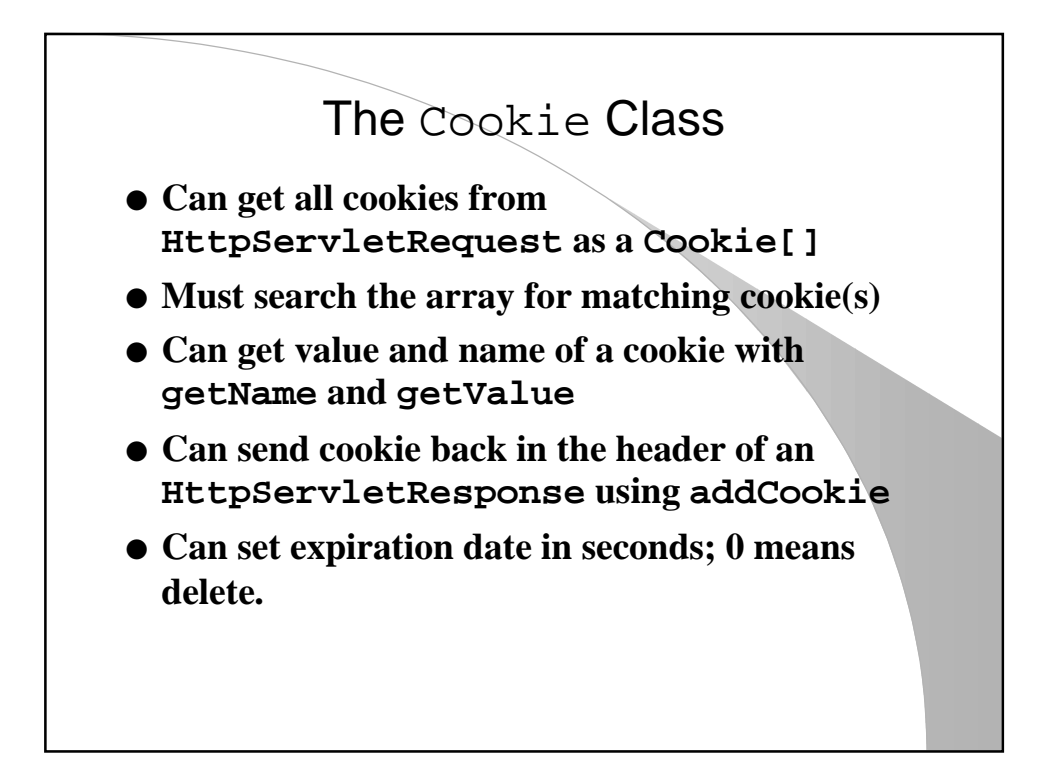

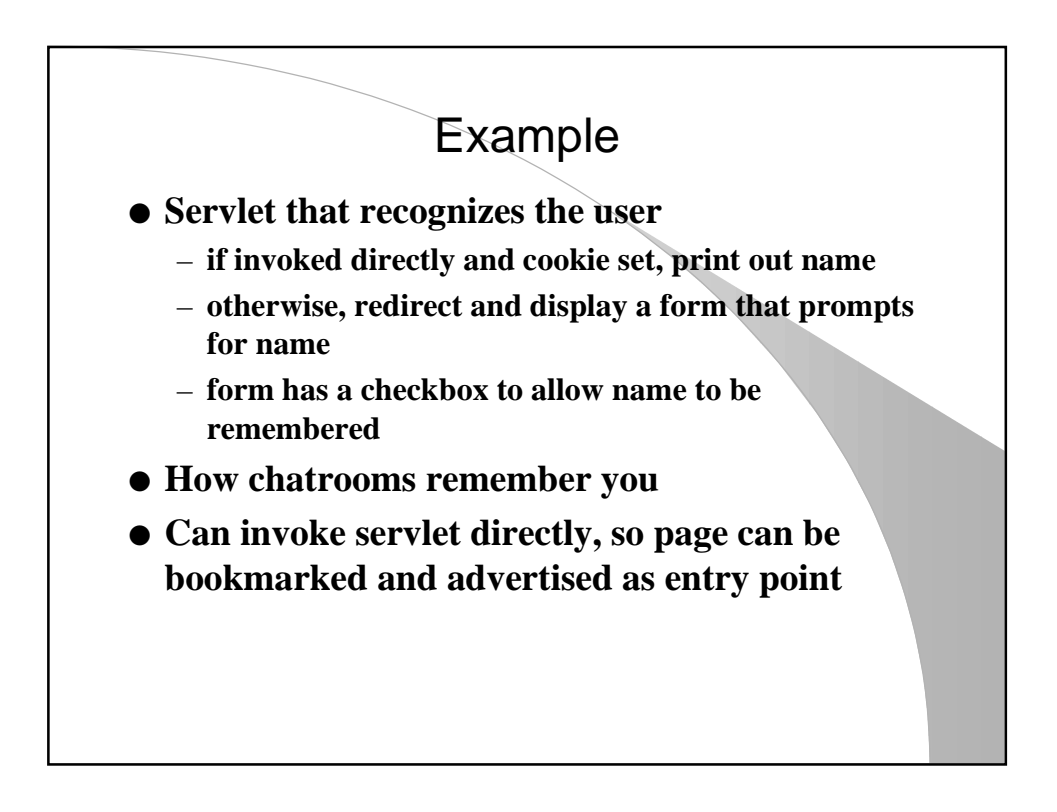

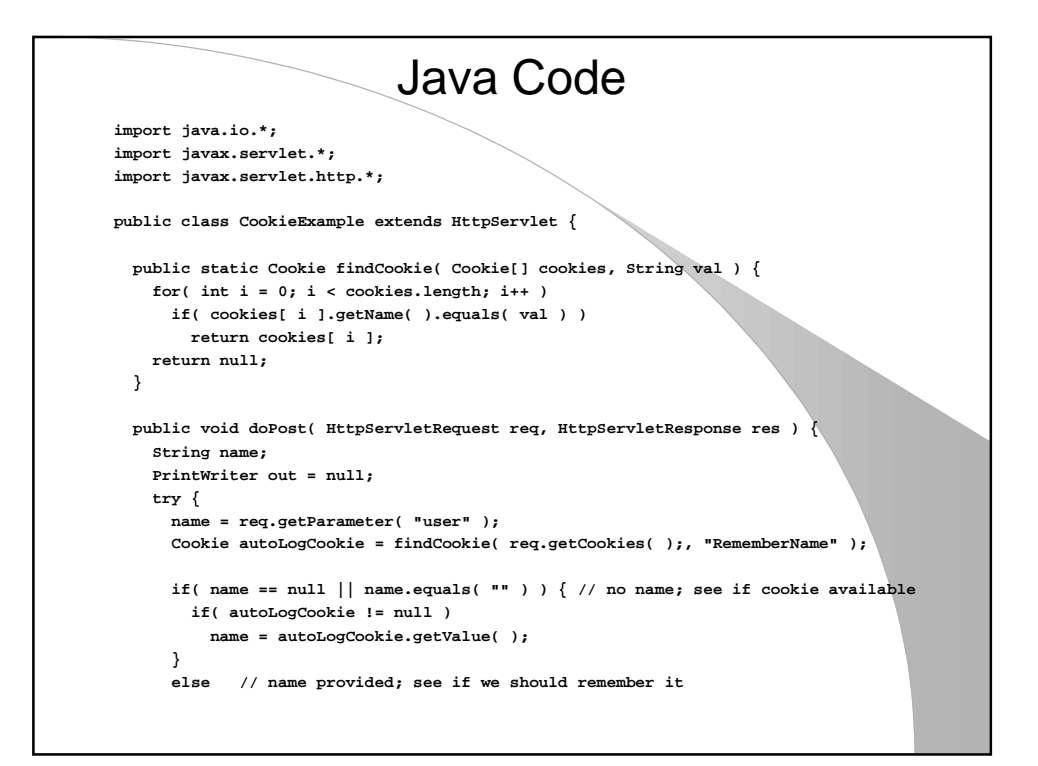

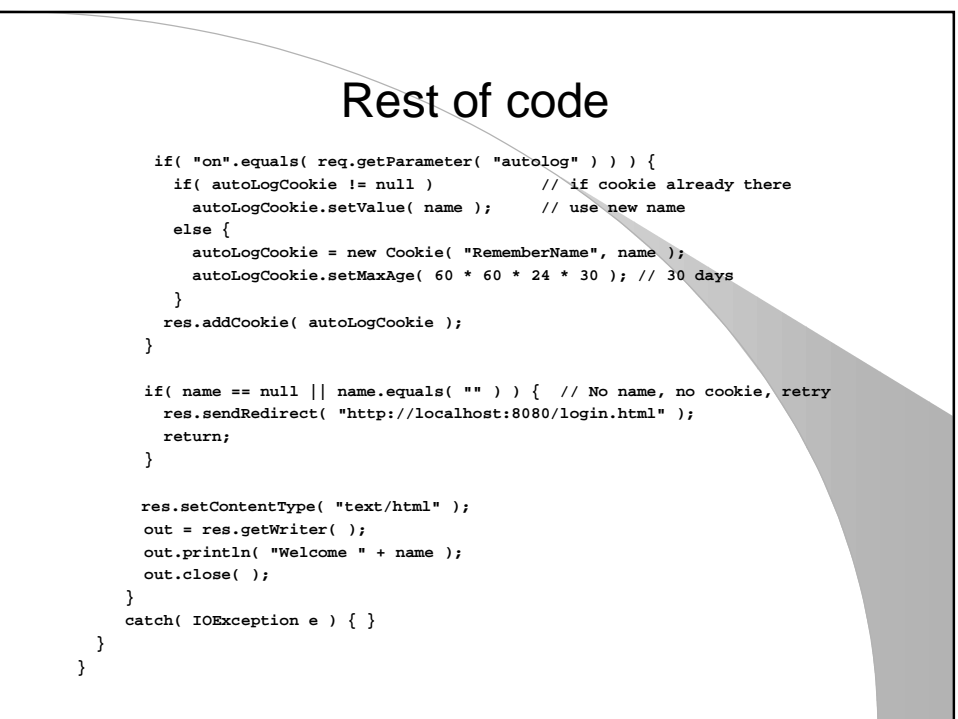

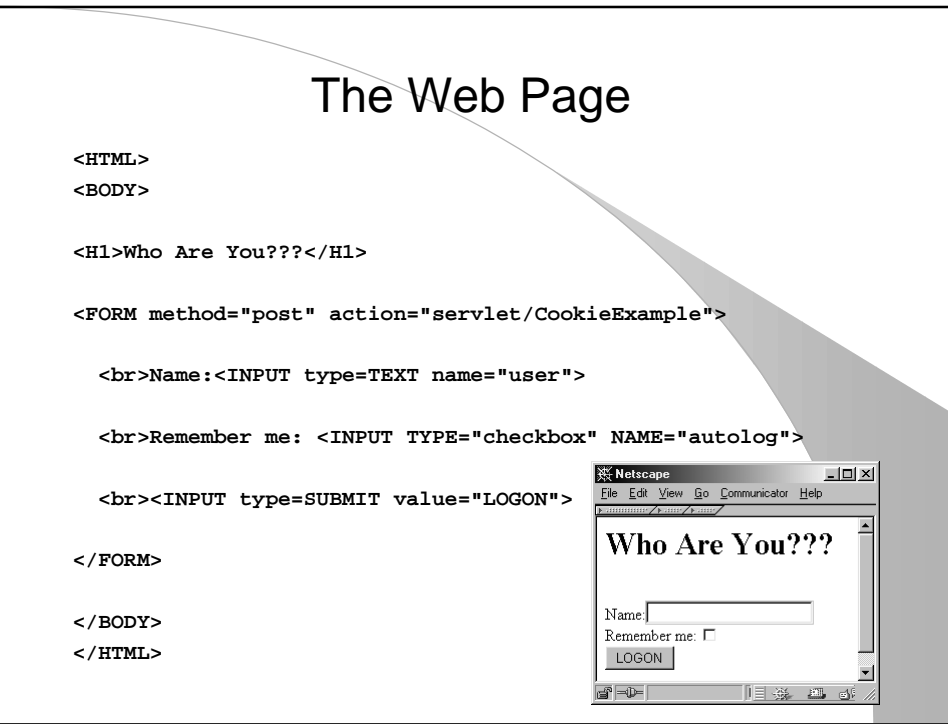

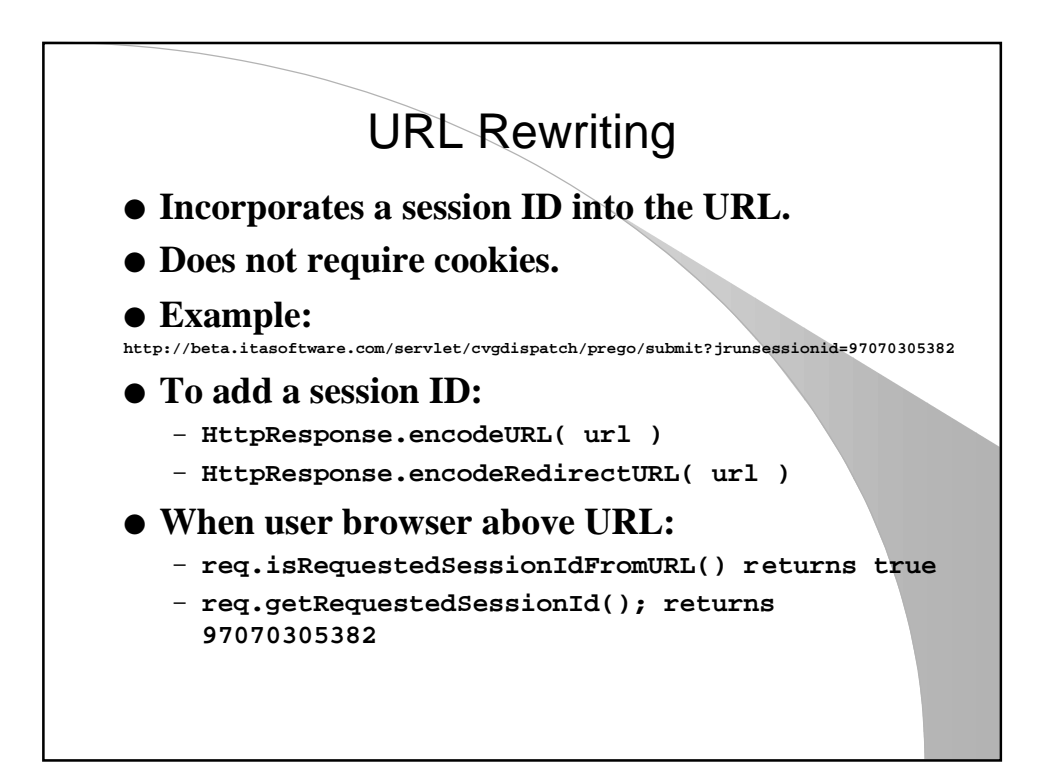

## HttpSession

- **Class that abstracts the notion of a single session.**
- **Will maintain session information for you using either URL rewriting or cookies.**
- **Session entries stored in a Hashtable as key/value pairs.**
- **Session expires after a while; need to use rewriting or cookies to save session info for later use, if that's important**

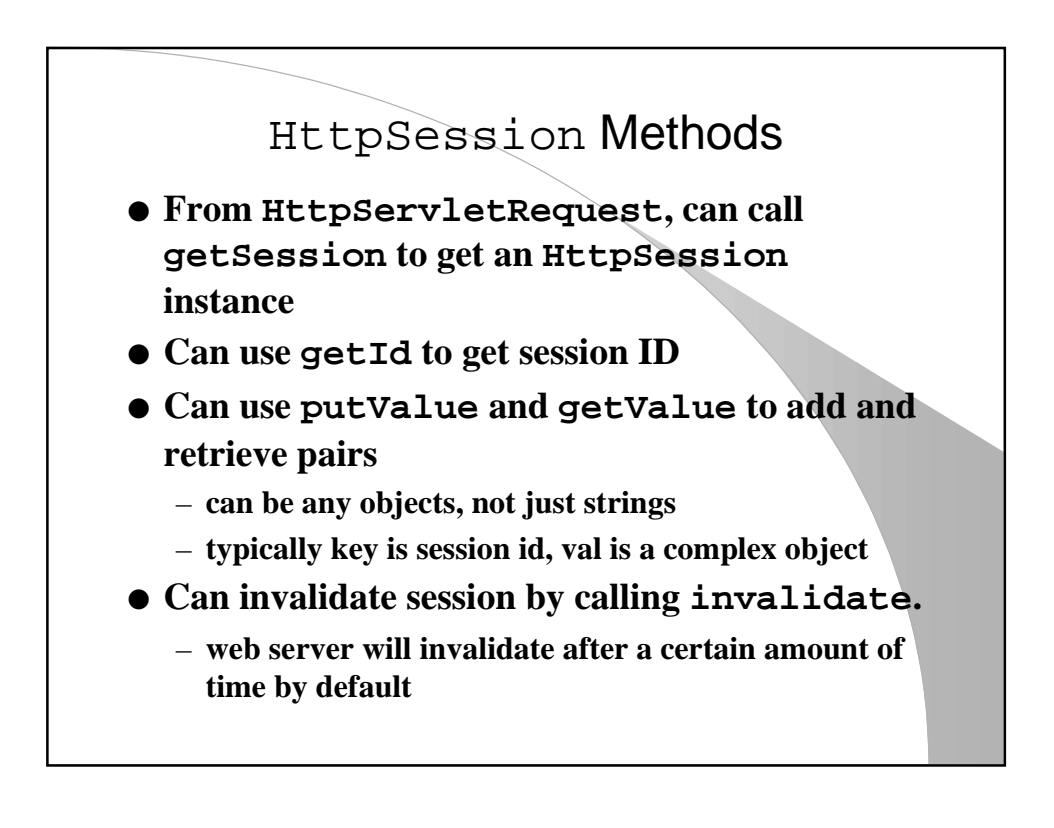

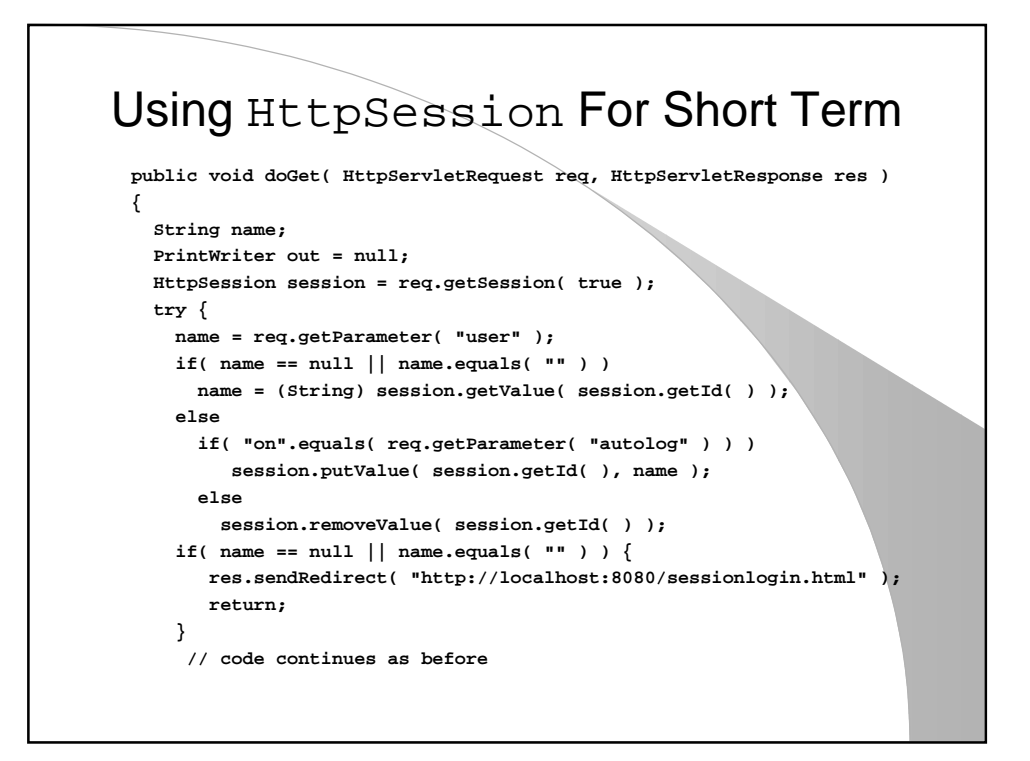

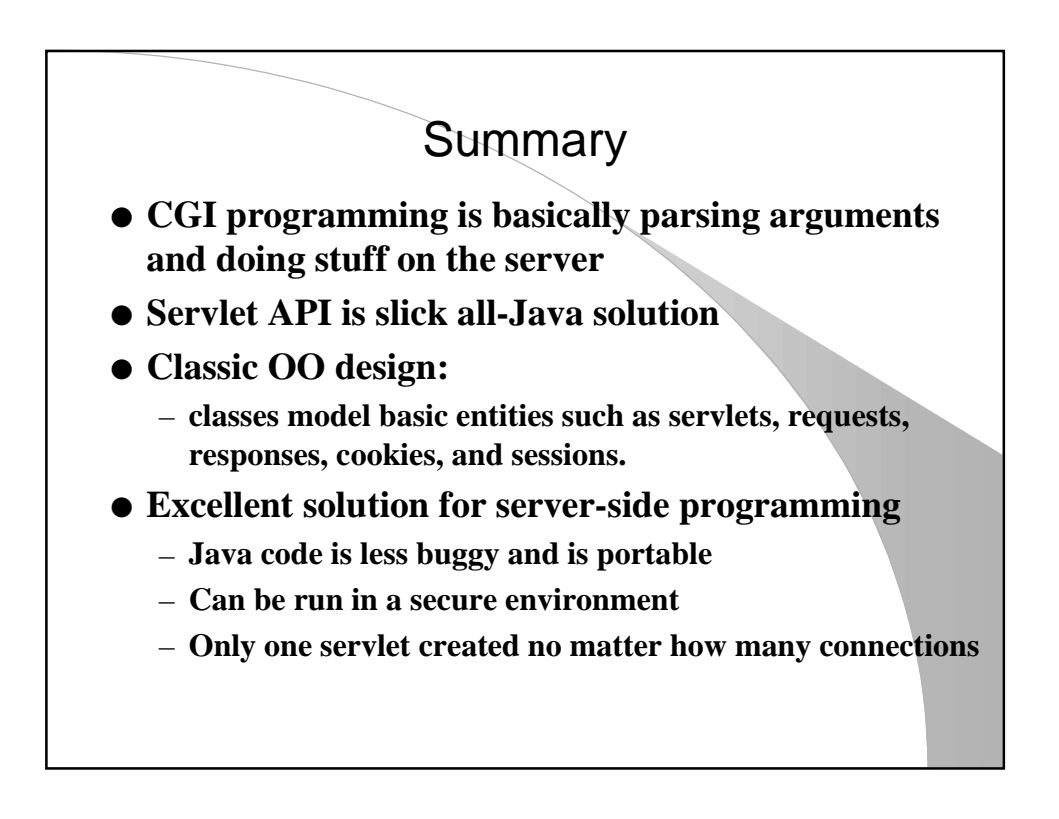